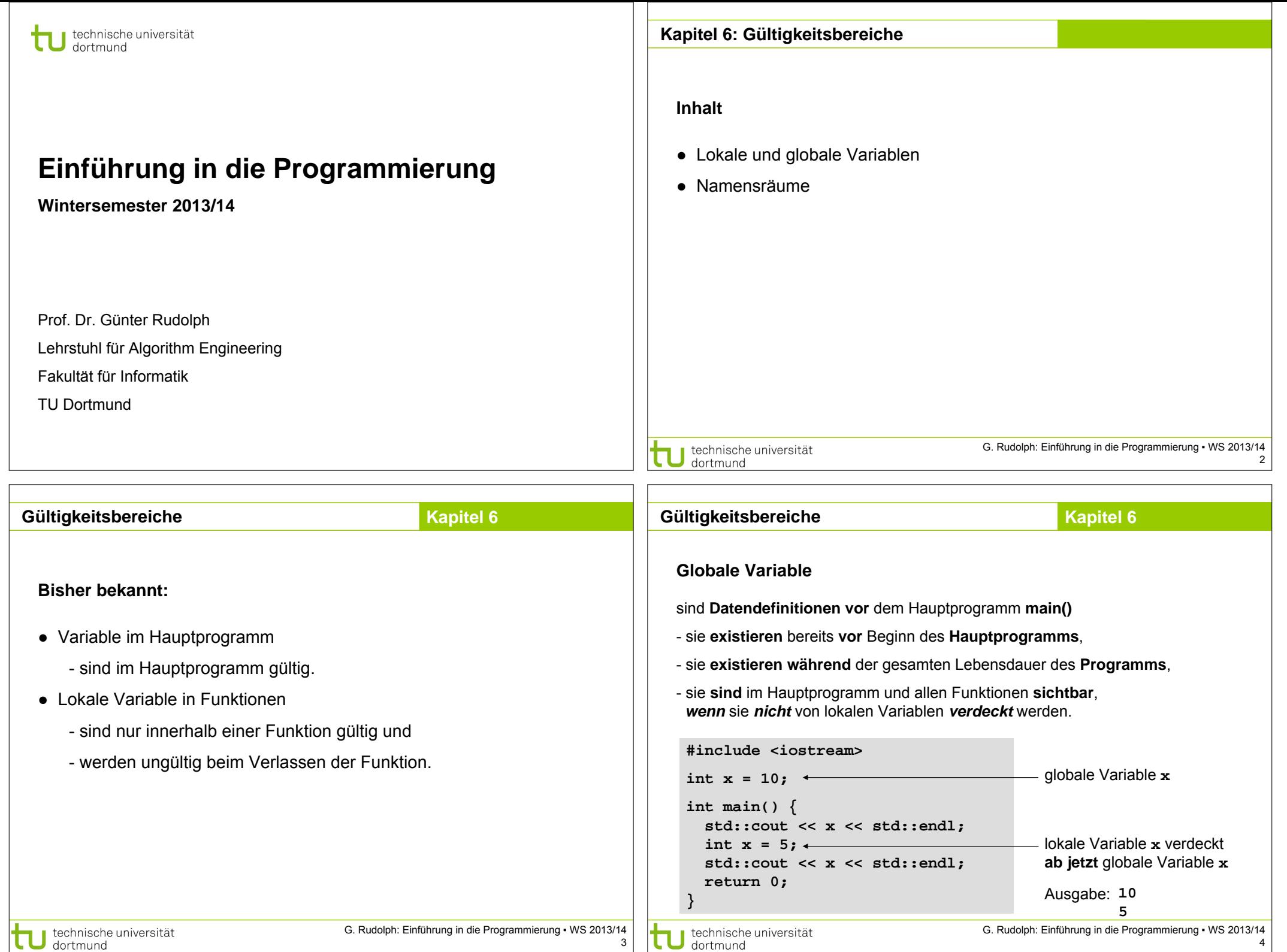

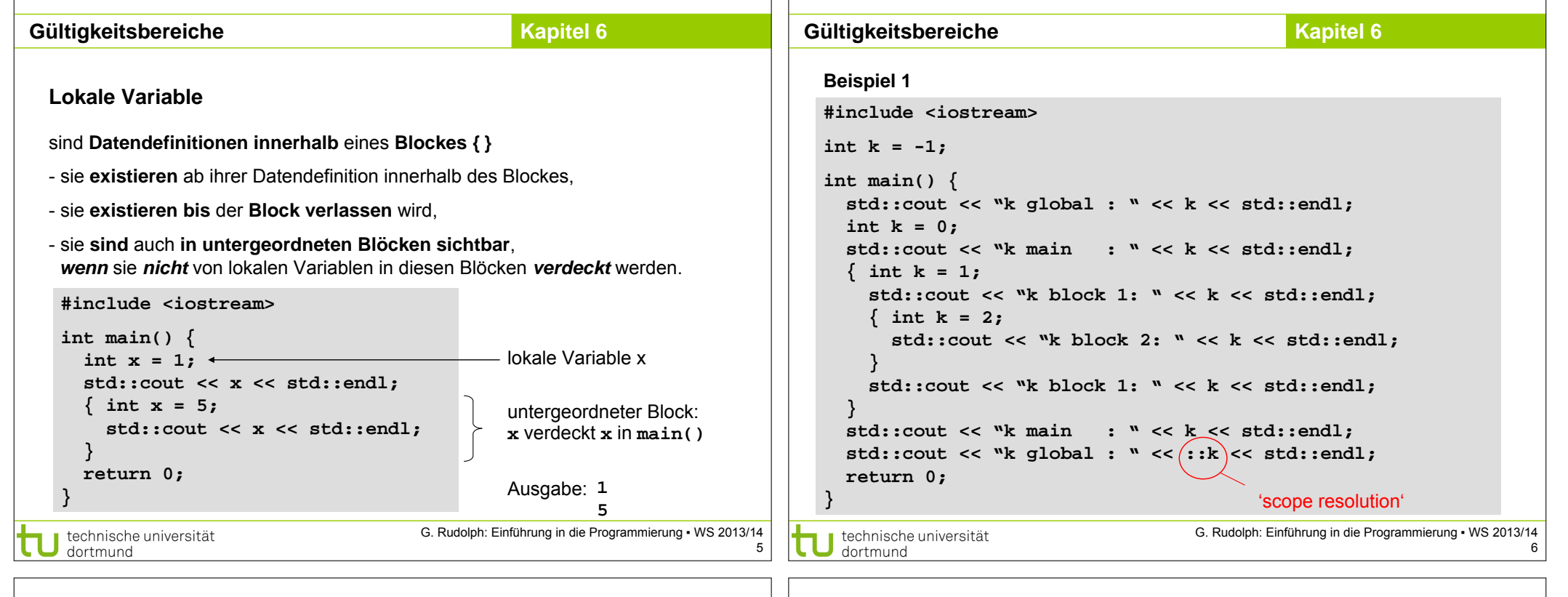

## **Kapitel 6 Gültigkeitsbereiche Kapitel 6 GültigkeitsbereicheLokale Variable Beispiel 1** - verdecken Variable in umgebenden Blöcken, falls Bezeichner gleich; **EX** C: WINDOWS \system 32\cmd.exe - scope1 **EX** - verdeckte Variablen sind dann nicht sichtbar, aber existent! - unverdeckte Variable in allen umgebenden Blöcken sind sichtbar. E:\EINI NEU>scope1  $qlobal$  :  $-1$  $\bar{m}$ ain : 0 **{**  block  $1:1$ **int a=1, k=1;**  block  $2:2$ **{**  block  $1:1$ sichtbar: sichtbar: **int b=2, k=2;**  ። ወ main sichtbar: a| k **{**   $global: -1$  $|a|b|k$ **int c=3, k=3;**   $|a|b|c|k|$  $1|1$  $|1|2|2$ **}**   $\overline{\phantom{a}}$ 1 2 3 3 **}**   $\blacktriangleleft$  $\blacktriangleright$ **}** G. Rudolph: Einführung in die Programmierung ▪ WS 2013/14 G. Rudolph: Einführung in die Programmierung ▪ WS 2013/14 technische universität technische universität dortmund 7 8 dortmund

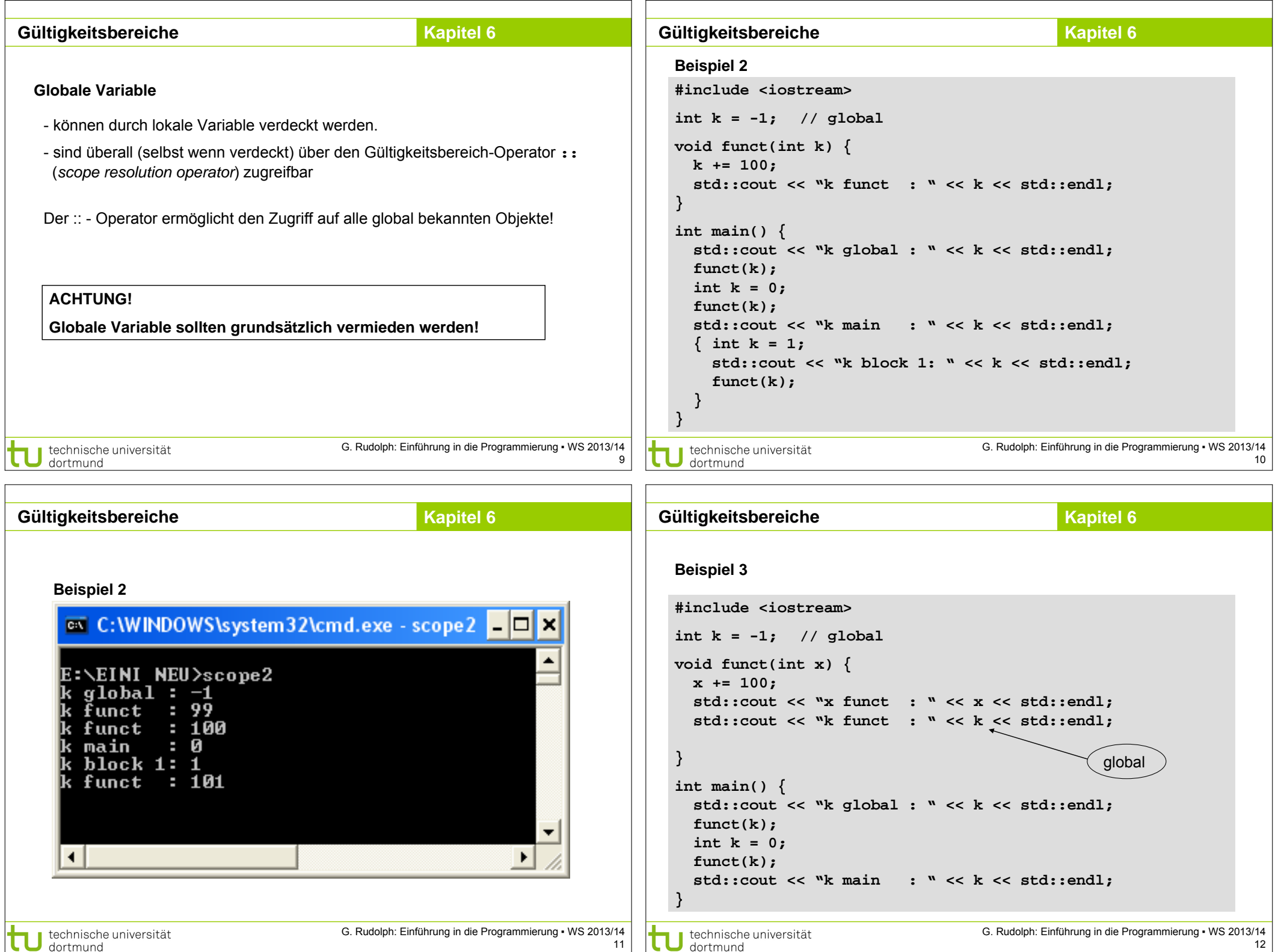

ா

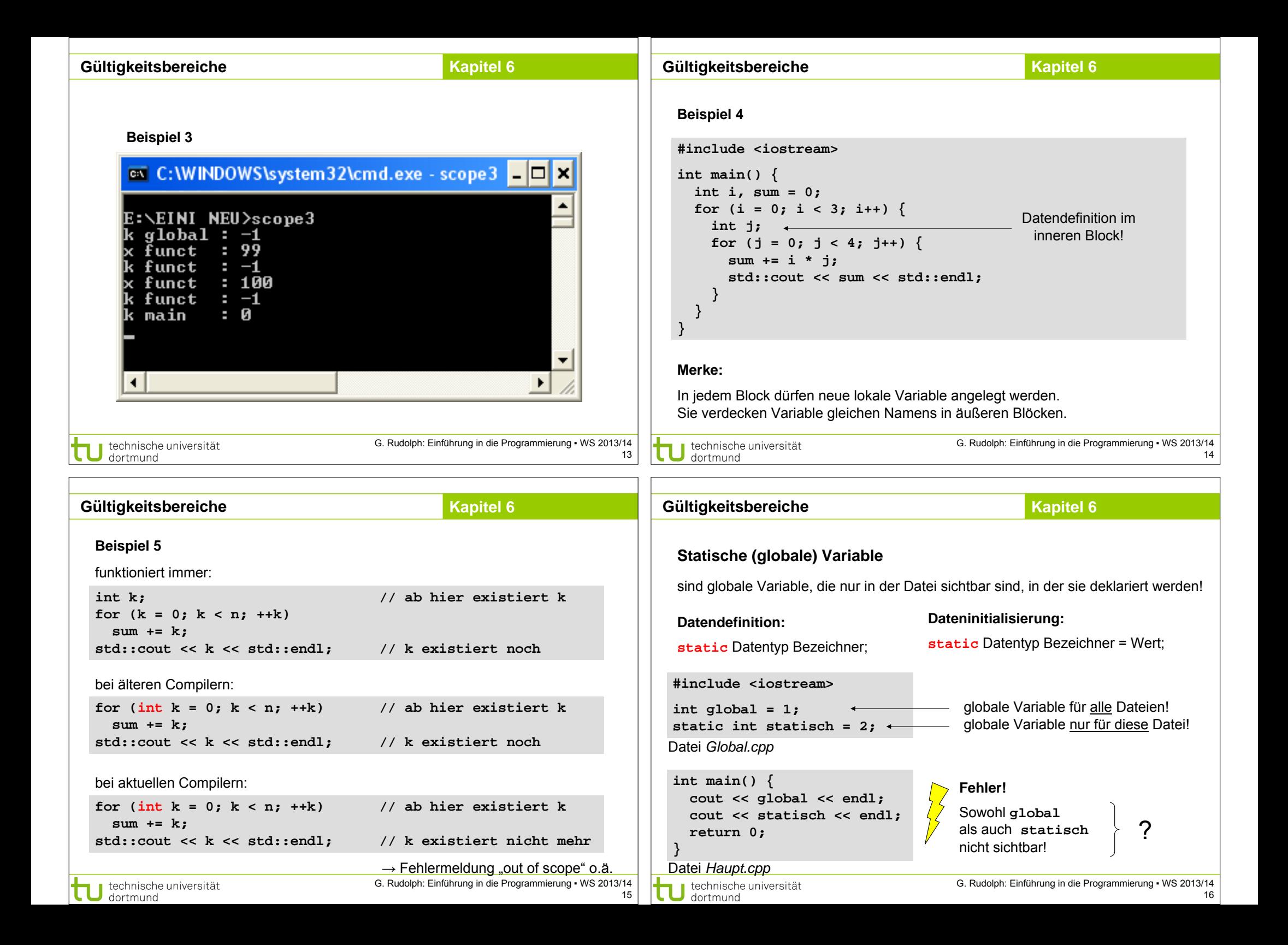

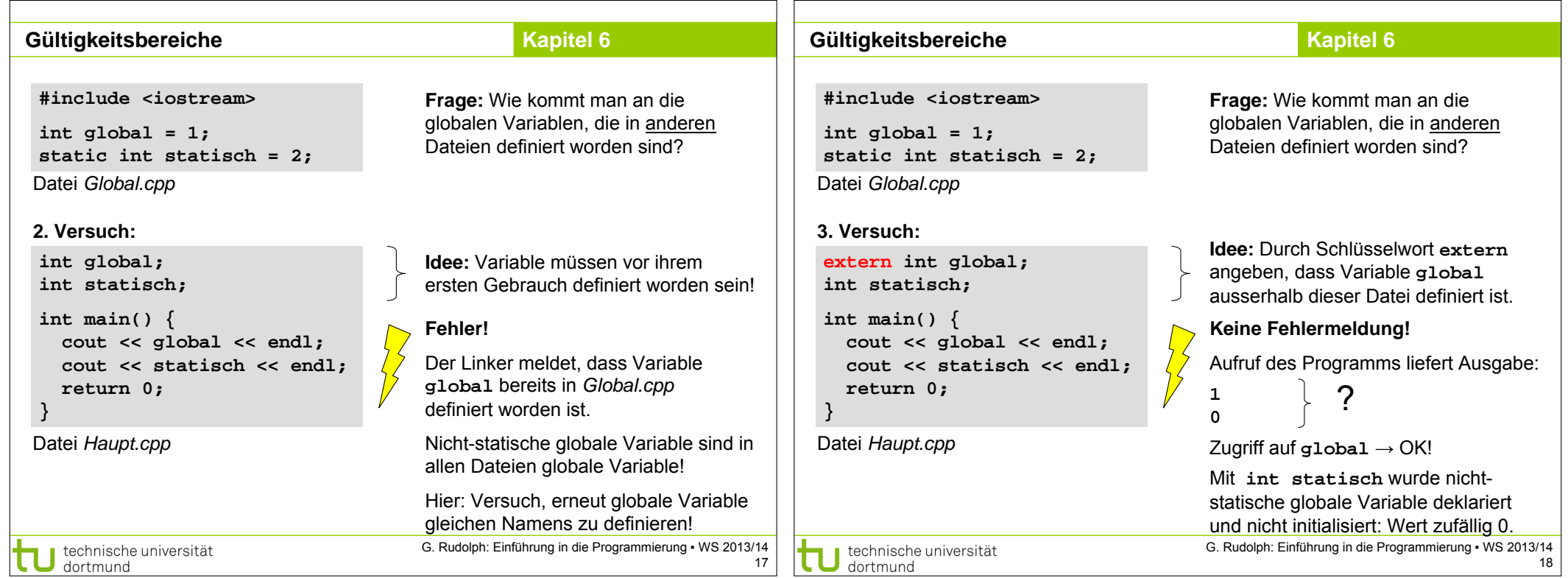

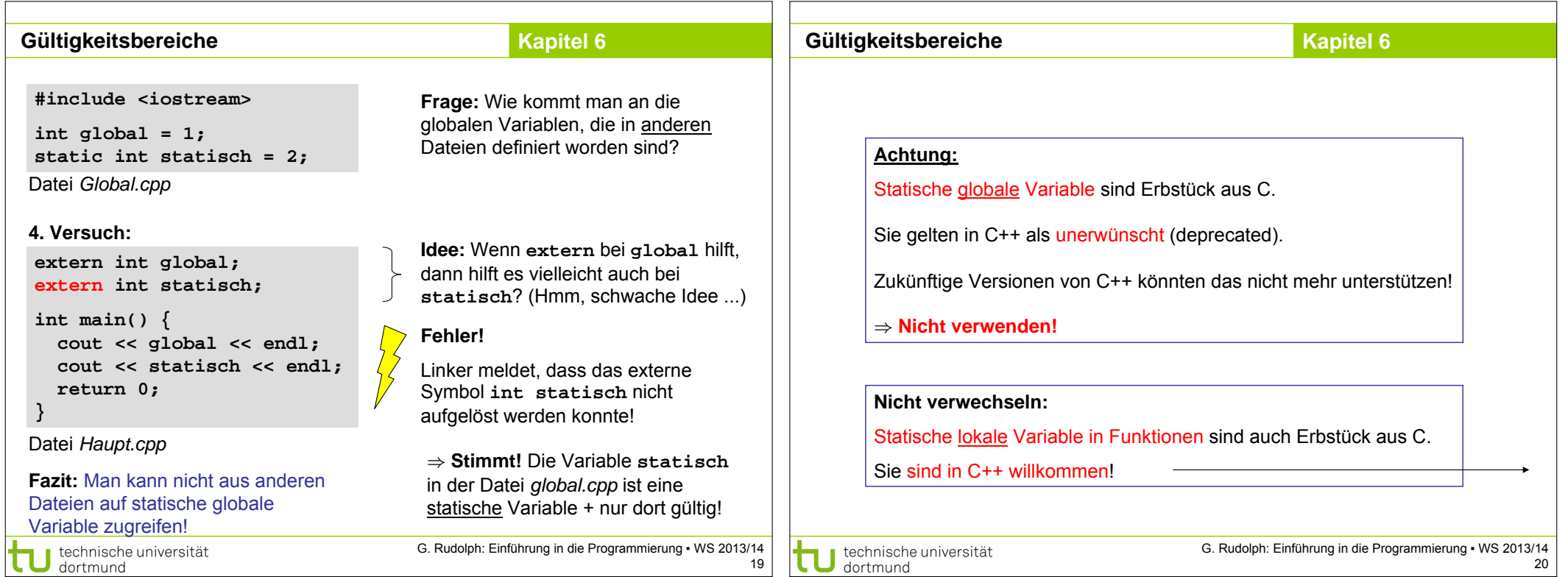

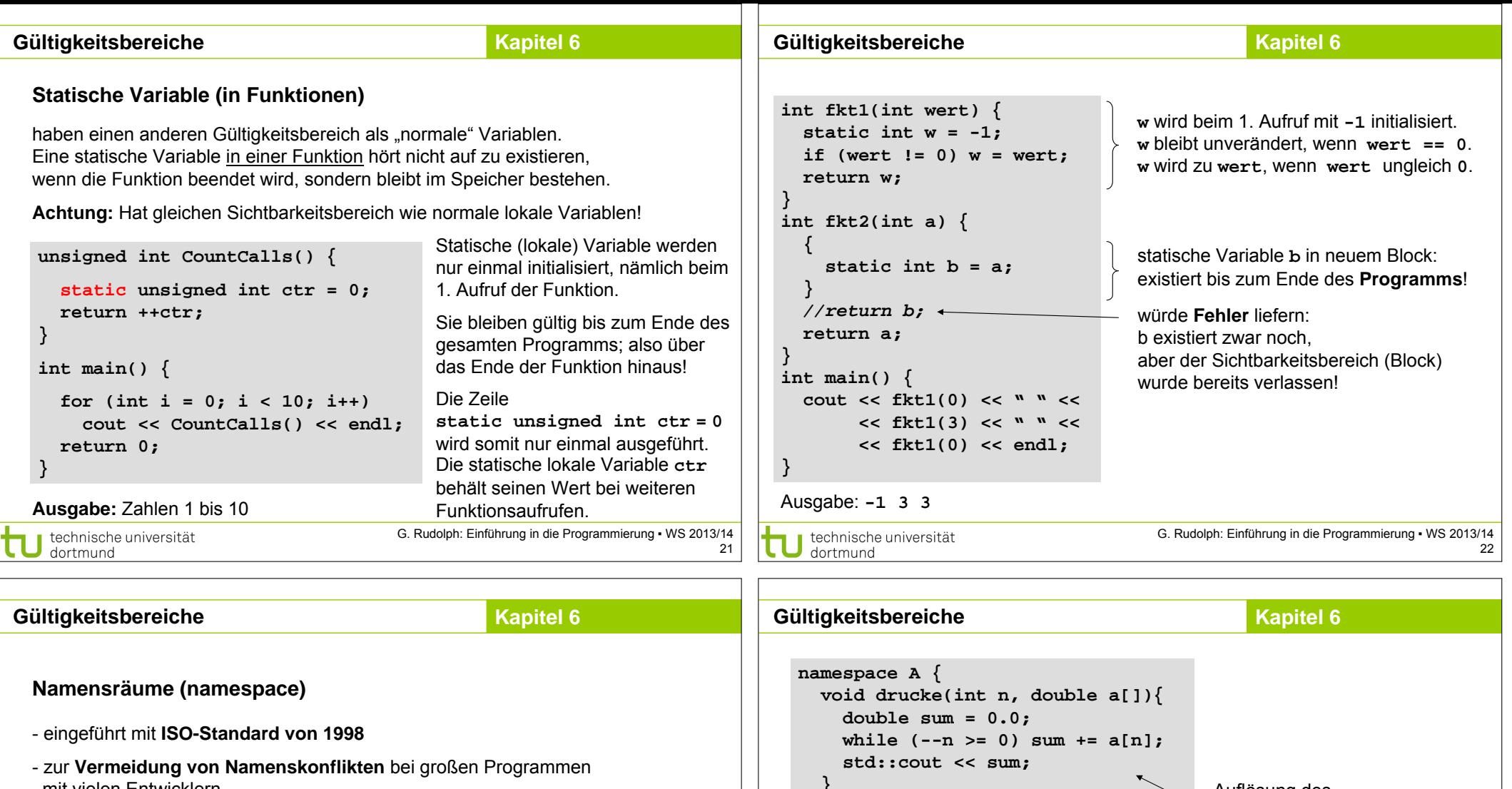

mit vielen Entwicklern **void drucke(int n, double a[]){ double sum = 0.0; while (--n >= 0) sum+=a[n]; std::cout << sum; } void drucke(int n, double a[]){ for (int i = 0; i < n; i++) std::cout << a[i] << ' '; std::cout << std::endl;**  Entwickler A Entwickler B

**}**

technische universität<br>dortmund

G. Rudolph: Einführung in die Programmierung ▪ WS 2013/14

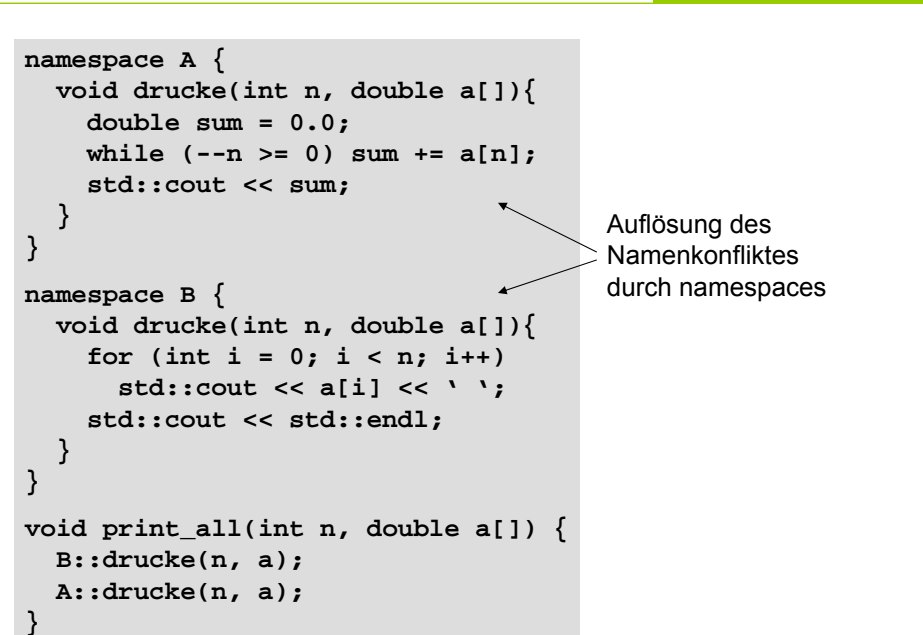

23

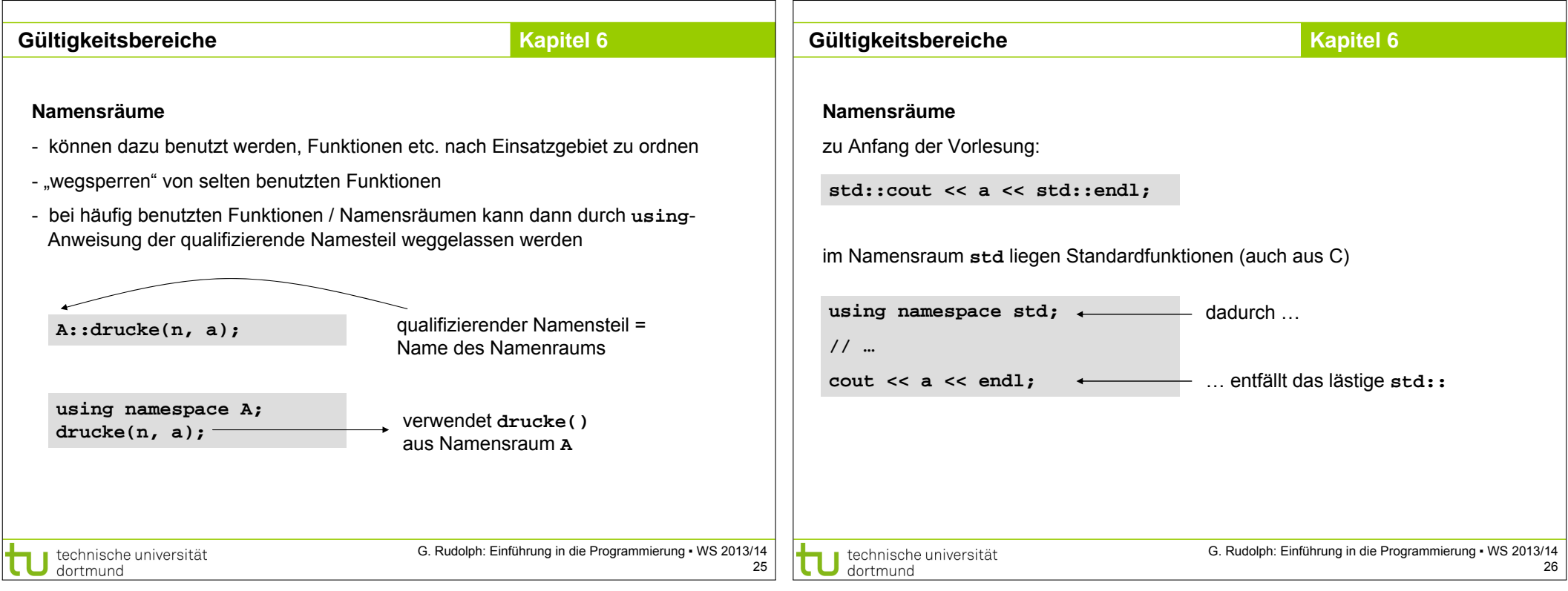

 $\Box$